# DICAS PRÁTICAS DE ACESSIBILIDADE E INCLUSÃO NO ENSINO REMOTO

UNIVERSIDADE FEDERAL FLUMINENSE CAMPUS ATERRADO - VOLTA REDONDA

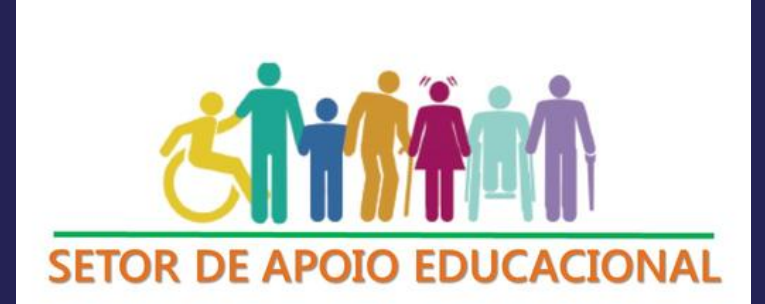

Apresentação

*A adaptação urgente dos modelos de aula para o universo digital devido à pandemia do novo coronavírus configura um desafio para toda a comunidade acadêmica.*

*No entanto, não podemos nos esquecer de que, mesmo diante de toda complexidade, é imperativo o uso de medidas que garantam aos alunos com deficiência e/ou necessidades específicas de aprendizagem a preservação do direito de acesso à educação.*

*Pensando nisso, reunimos aqui algumas dicas que podem auxiliar os docentes a tornar suas aulas remotas mais inclusivas.*

*Estamos juntos nessa caminhada!*

*Equipe do Setor de Apoio Educacional - UFF/VR*

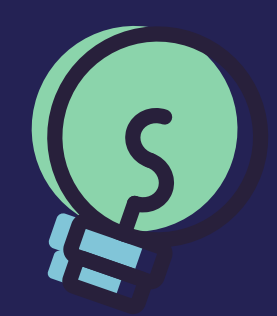

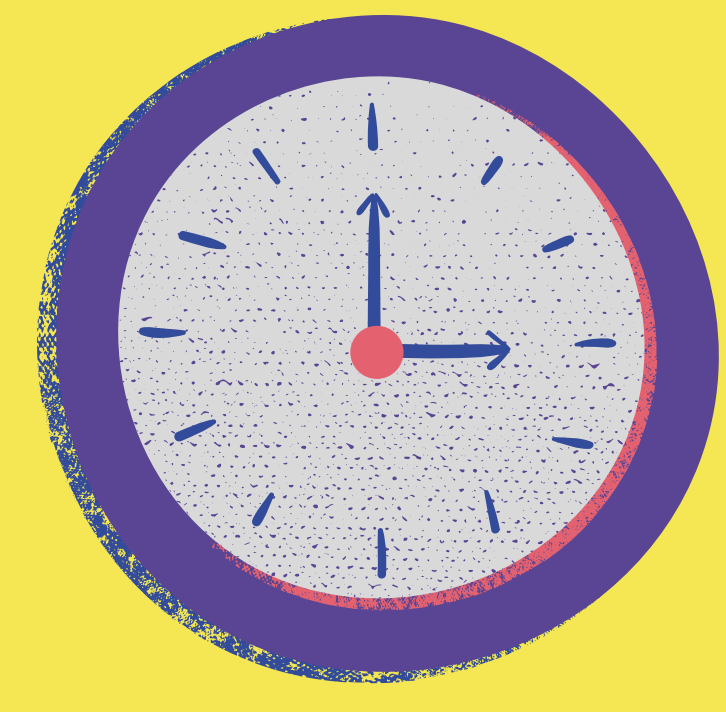

### O tempo adicional no caso de provas e avaliações síncronas é um direito que atende a todos os alunos com deficiência.

Direito estabelecido pela Lei Brasileira de Inclusão (2015), já é uma prática adotada pelos docentes do ICHS e do ICEx. Vale lembrar que o mais aconselhável é a realização de atividades avaliativas assíncronas para pessoas com e sem deficiência.

#### Atente-se para o volume adequado do som e elimine, tanto quanto possível, os ruídos ambientes.

Som muito baixo e/ou abafado e excesso de ruídos, somado à possível perda de qualidade no meio digital, pode dificultar a compreensão de alunos que possuem deficiência auditiva.

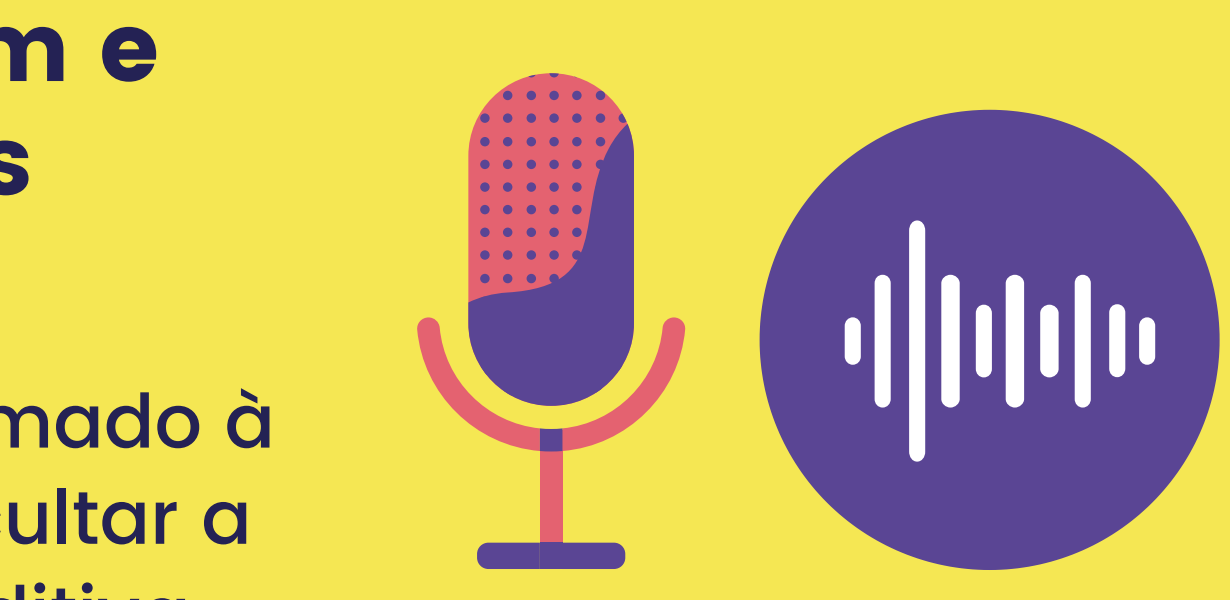

Deixe sempre livre o canto inferior direito da tela **para a possível inserção da janela com o intérprete de Libras aos alunos que necessitarem.**

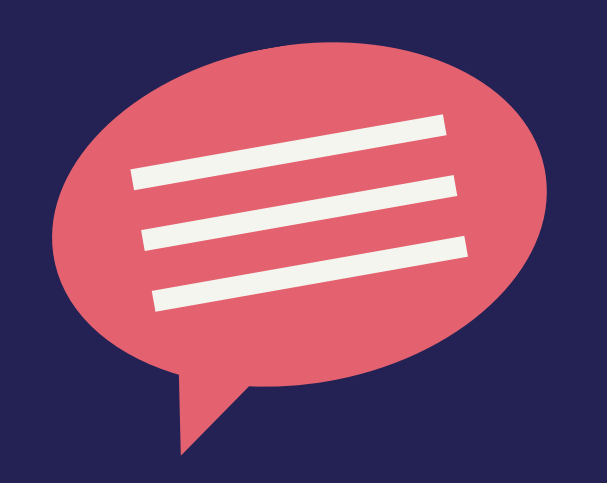

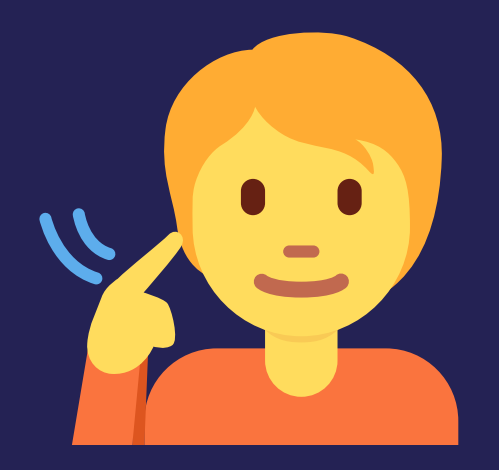

Fique atento caso o estudante faça leitura labial! **Mantenha sua boca sempre bem visível. Deixe o local iluminado e evite ficar contra a luz, pois isso dificulta ver o seu rosto.**

#### Legende seu conteúdo

**de aulas virtuais ou vídeos. Priorize disponibilizar o conteúdo em plataformas e canais que dispõe de legendagem (como o Youtube, por exemplo)**

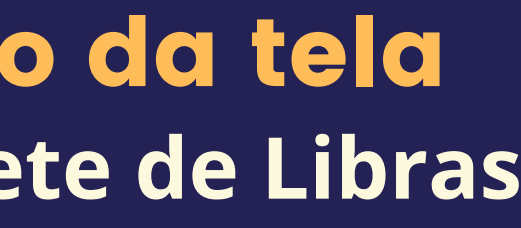

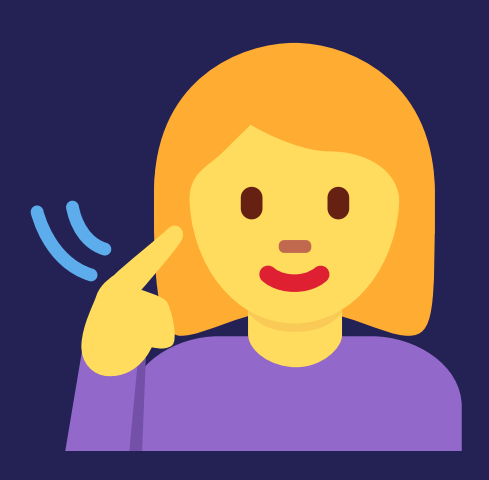

## Para estudantes com surdez ou deficiência auditiva, são barreiras virtuais:

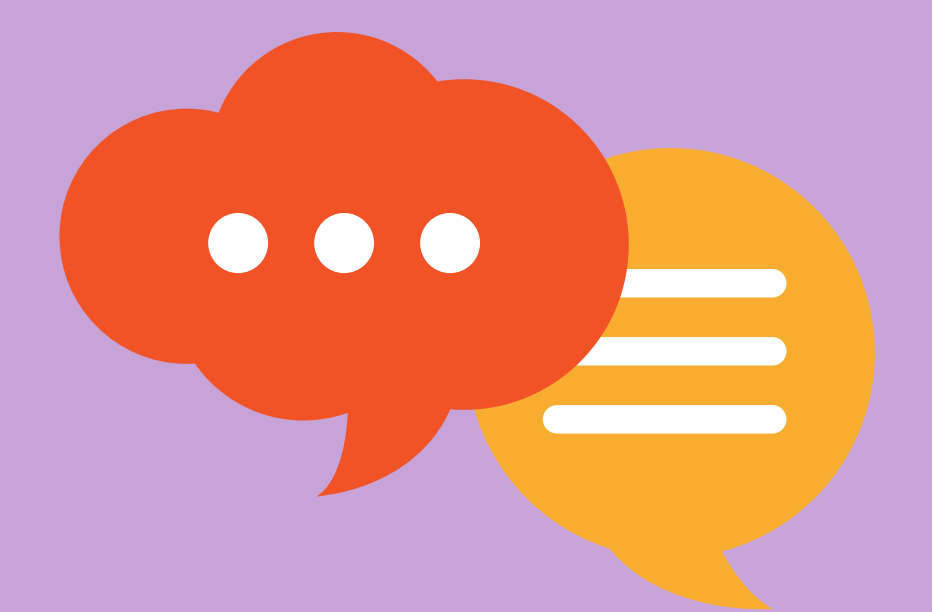

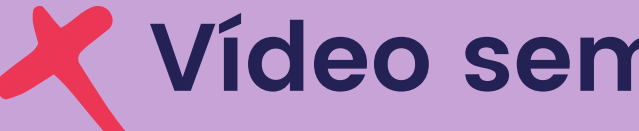

**Aplicações Web nas quais a interação é**

- **Vídeo sem legendas ou Libras;**
- **Áudio sem transcrição em texto;**
	- **por meio de voz somente;**
		-
		- **controle de volume.**

**Conteúdo sem uma linguagem clara e simples;**

**Tocadores de áudio e vídeo que não oferecem**

Procure manter um bom tamanho de fonte em documentos e apresentações. Opte por fontes sem serifa (sans serif), como Arial e

Verdana, e evite letras cursivas.

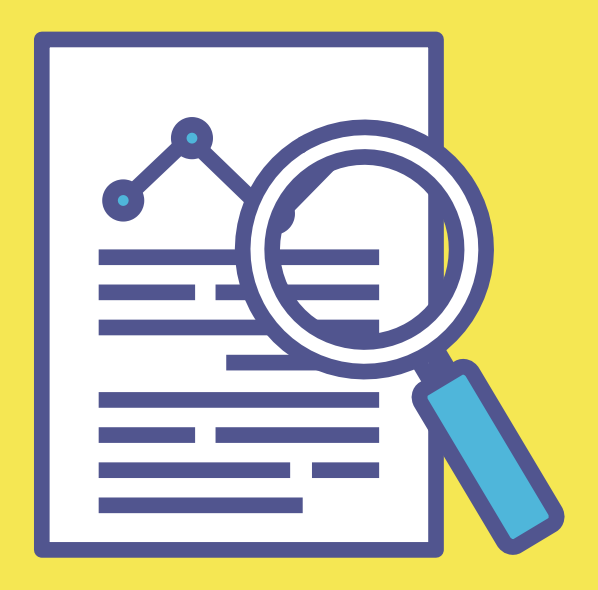

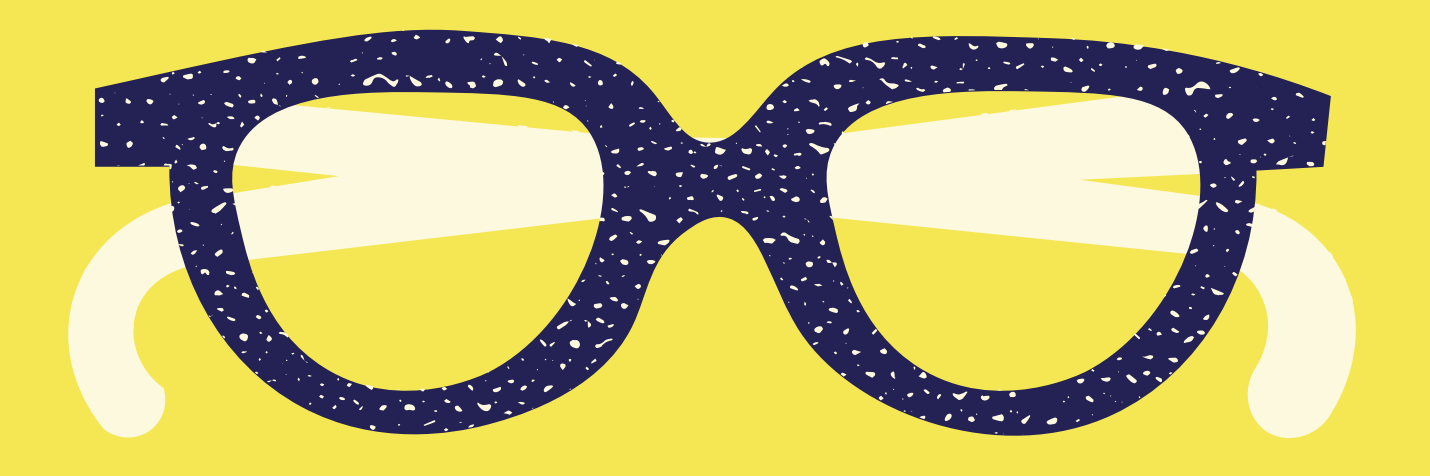

Utilizar uma boa relação de contraste entre plano de fundo e fonte auxilia a percepção de pessoas com baixa visão ou com daltonismo.

### ... colocar muito conteúdo em um único slide;

### ... o uso de imagens pequenas. Caso não seja possível ampliá-las, descreva-as no momento de sua explanação.

Já para materiais de apoio, há três maneiras de descrever uma imagem: inserindo a descrição na caixa de Texto Alternativo (ferramenta disponível no Word), inserindo uma legenda abaixo da figura ou fazendo a descrição no próprio contexto do material.

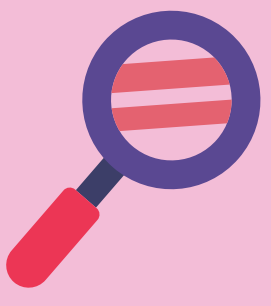

# Evite ...

Disponibilize, com antecedência e em formato acessível, o material que será apresentado durante as aulas síncronas.

**Dessa forma, o aluno poderá se preparar e fazer qualquer adaptação no arquivo que porventura ainda seja necessária.**

**Por exemplo: para um aluno com baixa visão, fica mais difícil acompanhar a explanação do professor sem conseguir enxergar o conteúdo (tabelas, textos, imagens) que está sendo exposto.**

## Para estudantes com deficiência visual ou baixa visão, são barreiras virtuais:

- **Imagens sem descrição e imagens complexas, como gráficos, sem alternativa textual;**
- **Vídeos sem alternativa em áudio ou em texto;**
- **Tabelas que não fazem sentido quando lidas linearmente;**
- **Formulários ou questionários sem sequência lógica de navegação;**
- **Conteúdos muito longos sem a existência de um sumário;**
- **Cores ou outros efeitos visuais utilizados para diferenciar ou transmitir informações;**
- **Funcionalidades que só se executam pelo mouse.**

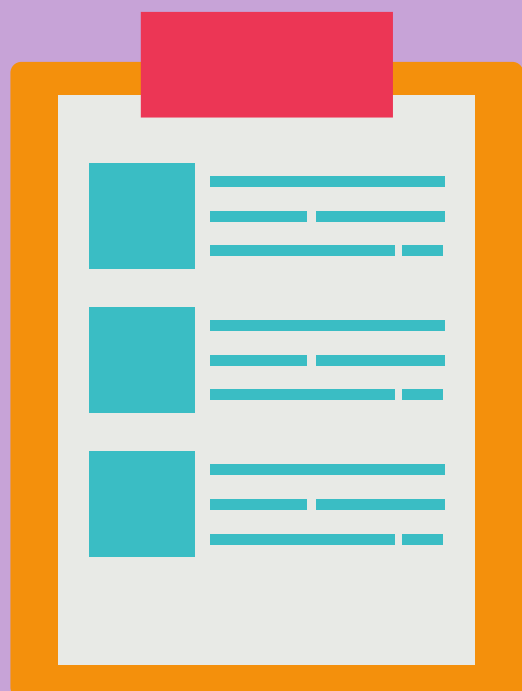

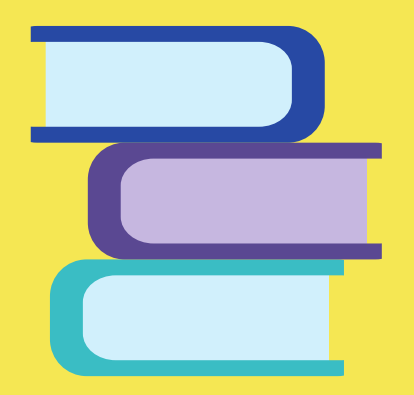

### Por isso é tão importante que os materiais didáticos sejam disponibilizados em formatos acessíveis!

### Criando documentos acessíveis no Microsoft Word:

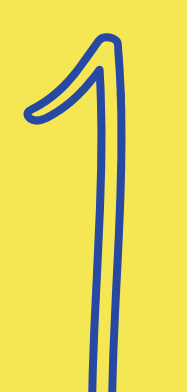

Utilize estilos para formatar os títulos do texto ao invés de simplesmente modificar a formatação. **Isso agiliza a navegação com leitor de tela e possibilita ao usuário cego acompanhar a hierarquia do texto.**

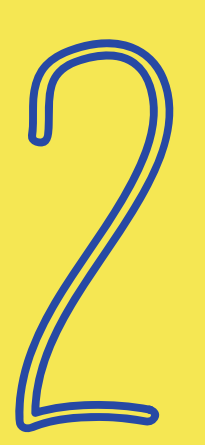

Utilize o atalho Ctrl+Enter para iniciar uma nova página (ao invés de teclar Enter inúmeras vezes). **Garante agilidade e melhora na compreensão quando o conteúdo está sendo lido por um leitor de tela.**

### Evite, sempre que possível, dividir seu documento em colunas e utilizar caixas de texto (que não são lidas por leitores de tela).

**Cabeçalhos e Rodapés também não são lidos pelos leitores.**

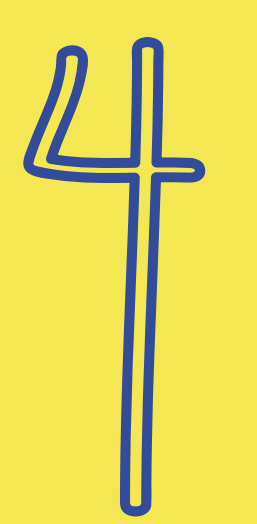

Notas de rodapé podem ser utilizadas desde que inseridas como notas, e não apenas sinalizadas com um asterisco qualquer.

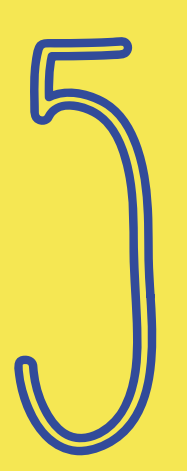

Disponibilize sumário com hyperlinks. **Isso auxilia a navegação pelo teclado aos usuários com leitores de tela ou com deficiência física/mobilidade reduzida.**

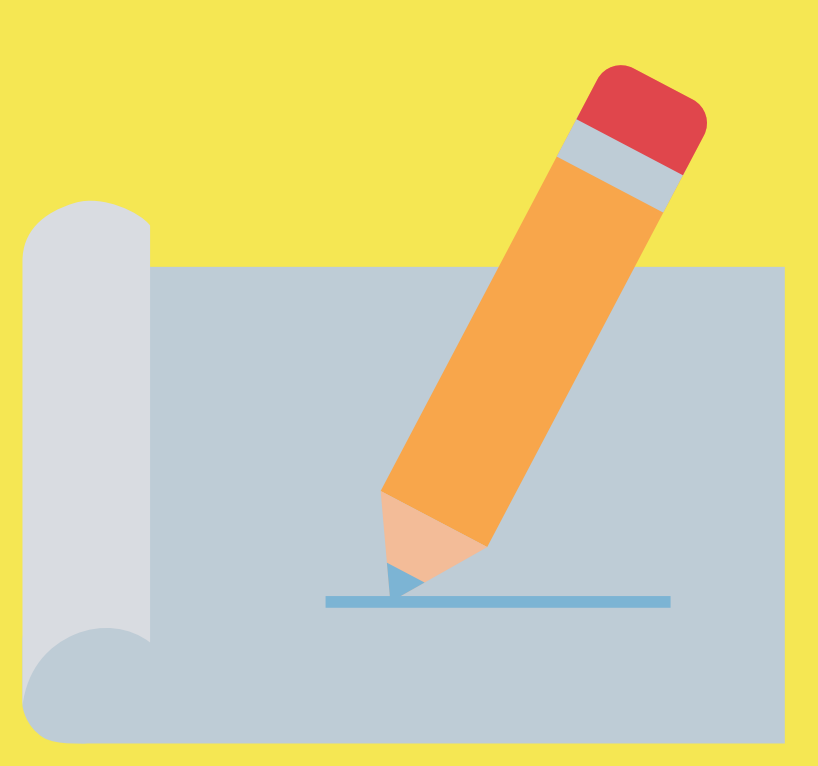

### Criando documentos acessíveis no Microsoft PowerPoint:

Utilize sempre as opções de layout já disponíveis no programa. **Além de garantir que a ordem de leitura por programas ledores faça sentido, isso evita que conteúdos em caixas de texto deixem de ser identificados.**

> Ao usar tabelas, evite linhas ou colunas mescladas. **Os leitores de tela realizam a leitura das tabelas célula por célula, de forma linearizada, ou seja, sem agrupamentos de linhas ou colunas.**

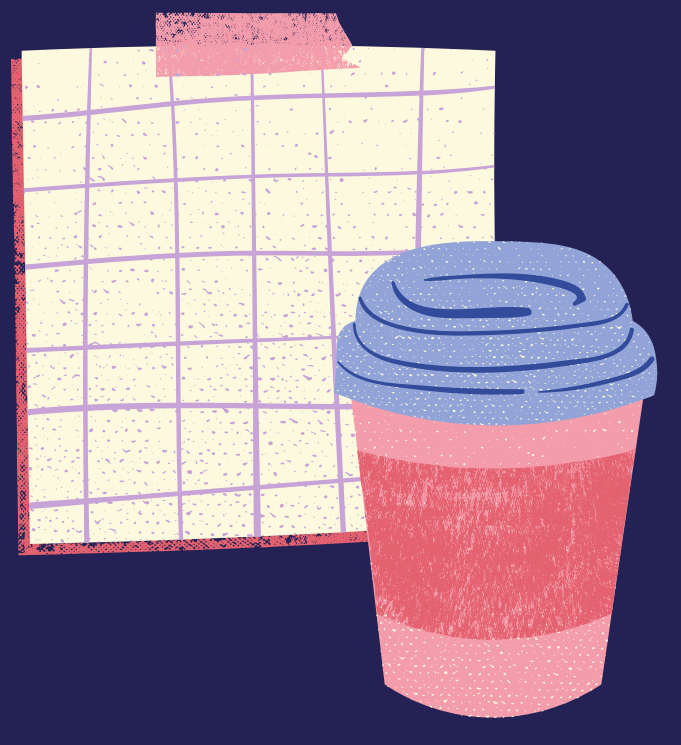

#### Para gráficos, mapas, organogramas e outras figuras complexas pode ser necessária uma descrição mais detalhada, (além do texto Alt).

**Nesse caso, é preciso fornecer a descrição detalhada no próprio slide ou em um slide posterior.**

### Lançar mão de FERRAMENTAS DE ACESSIBILIDADE também pode ser útil na criação de documentos acessíveis!

**Accessibility Checker: Disponível nos Programas do Pacote Office, realiza uma avaliação de acessibilidade no documento e aponta possíveis problemas, como falta de níveis, de descrição nas imagens entre outros.**

**Caso deseje criar o documento e disponibilizá-lo em formato PDF:**

**Arquivo > Salvar Como > (selecione o formato) > Opções > Selecione "Marcas estruturais do documento para acessibilidade "**

**Arquivo > Informações > Verificando Problemas> Verificar Acessibilidade**

**Essa seleção garante que o arquivo em PDF será criado com a estrutura que torna o documento acessível.**

### Para estudantes com deficiência física e mobilidade reduzida, as principais barreiras enfrentadas no ambiente virtual são:

**- Atividades com limite de tempo;**

- **- Funções que não se executam pelo teclado; - Abertura de várias janelas simultaneamente;**
	- **- Falta de estrutura e de mecanismos para facilitar a**

**navegação em uma página.**

# Deficiência intelectual

**Cada aluno com DI é um sujeito com características e potenciais próprios, não sendo possível traçar um único protocolo que dê conta de toda a pluralidade deste grupo.**

**Nesse sentido, o trabalho de parceria entre aluno, professor, coordenador de curso, aluno apoiador e a equipe do SAE é de extrema importância! #tamojunto**

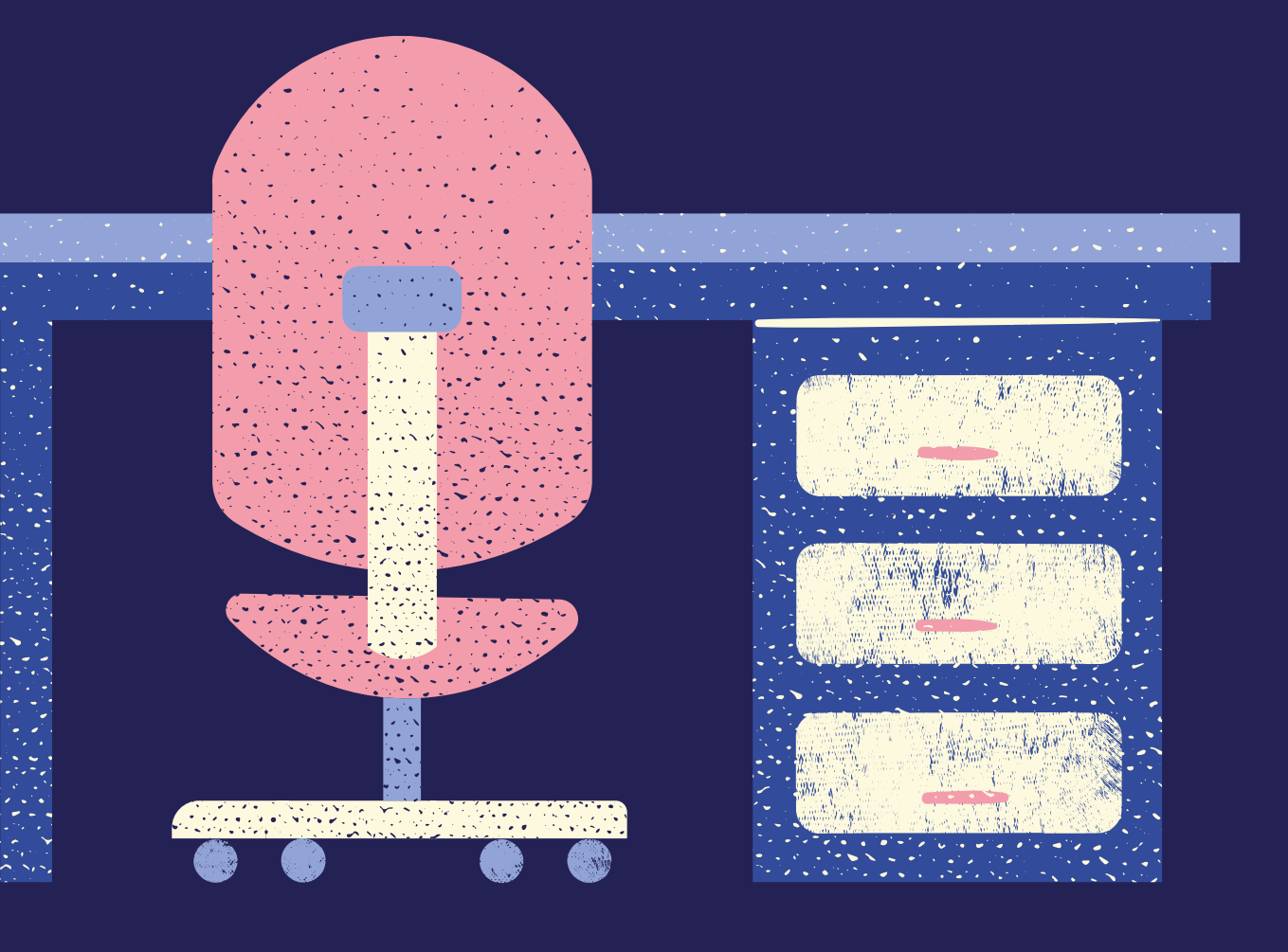

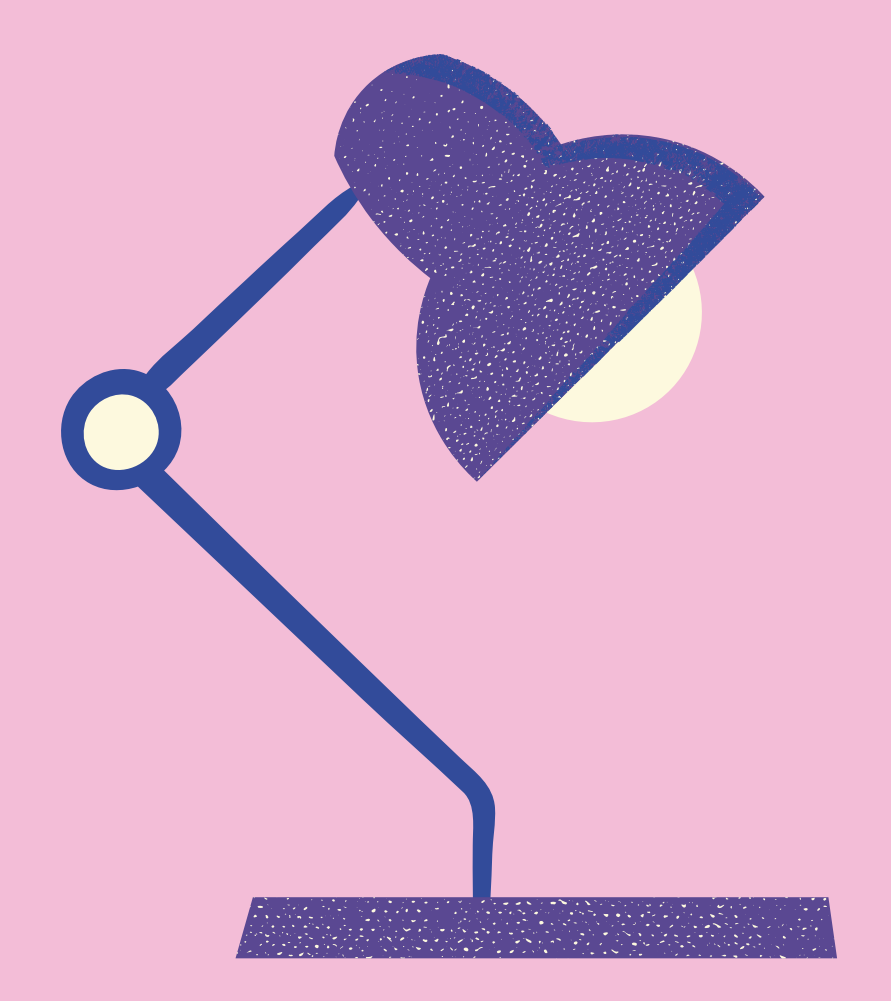

**A inclusão do aluno com DI é muito recente na Educação Superior e já existem pesquisas que apontam para possibilidade de ajuste no plano das disciplinas, com um olhar de essencialização ao currículo: princípios de flexibilização curricular.**

Mas atenção: flexibilização curricular não é sinônimo de empobrecimento do currículo!

#### Considere ainda:

**- Estabelecer vínculo social com o aluno, buscando perceber suas limitações e potencialidades;**

**- Empregar significados aos processos de ensino aprendizagem, empregando exemplos e utilizando recursos visuais e experimentos.**

Nas plataformas digitais, durante aulas e avaliações síncronas e assíncronas, opte por:

**Clareza e consistência na organização das páginas;**

**Dividir o conteúdo das questões em tópicos;**

**Linguagem simples e palavras de uso comum; Parágrafos e frases mais curtos;**

**Imagens fixas (sem efeitos " piscantes "), simples e com texto explicativo;**

**Áudios com qualidade.**

- 
- 
- 
- 

Para estudantes com Transtorno do Espectro Autista

É de suma importância que os imprevistos ou alterações de cronograma sejam feitos com **a maior antecedência possível.** Embora em alguma medida façam parte do cotidiano universitário, mudanças bruscas ou abruptas podem deixá-los extremamente desconfortáveis e/ou inseguros.

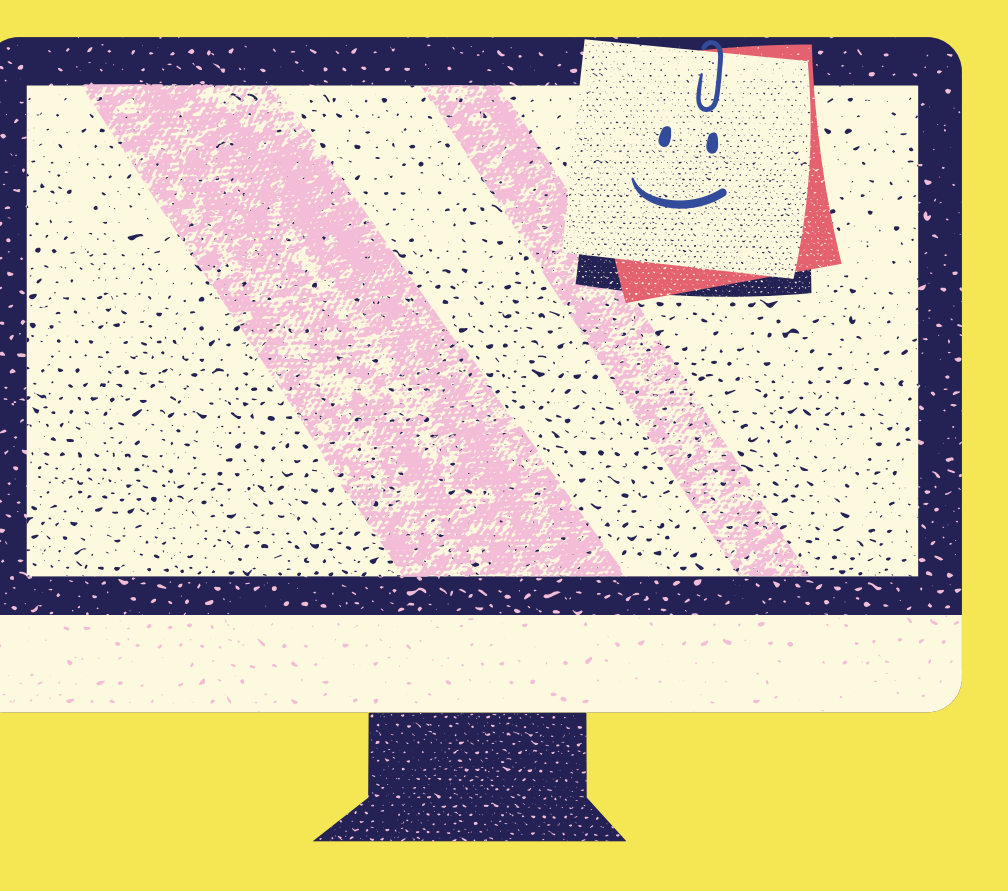

O DIÁLOGO É SEMPRE UM BOM CAMINHO! **Ninguém melhor que o próprio aluno poderá apontar estratégias para tornar os conteúdos acessíveis à sua singularidade e contexto. Fale com ele!**

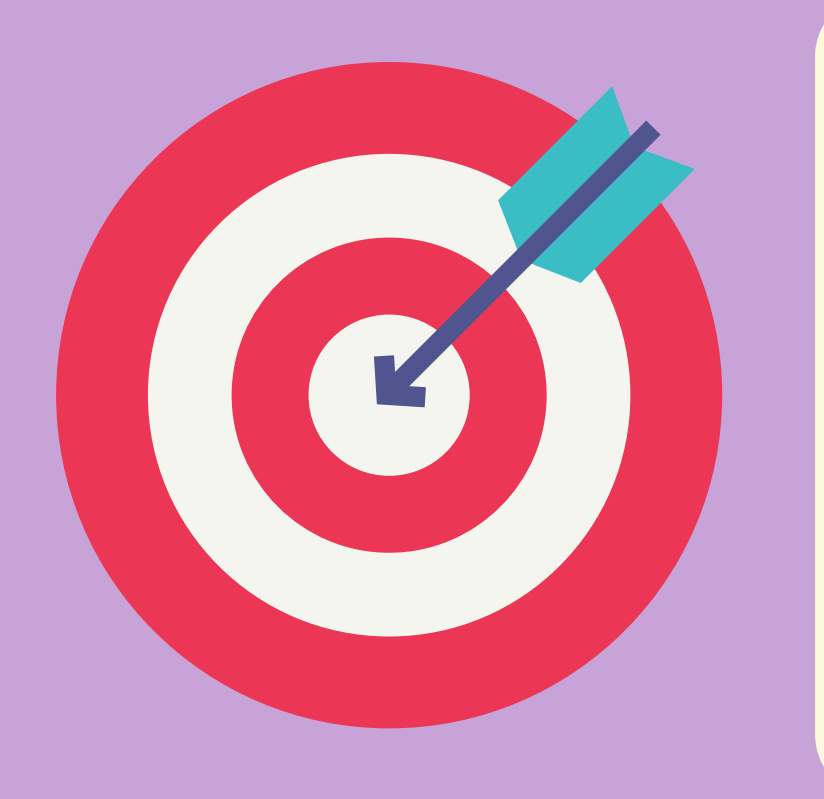

**FICOU COM DÚVIDAS? PRECISA DE SUGESTÕES?** Entre em contato com o Setor de Apoio Educacional através do e-mail uff.ichs.saa@gmail.com

# Tenha em mente que ...

# Bibliografia

1 - Protocolo UFF Acessível;

2- "Criando documentos digitais acessíveis" - disponível em: <http://blog.aai.ifrs.edu.br/arquivos/criando\_documentos\_digitais \_acessiveis.pdf>

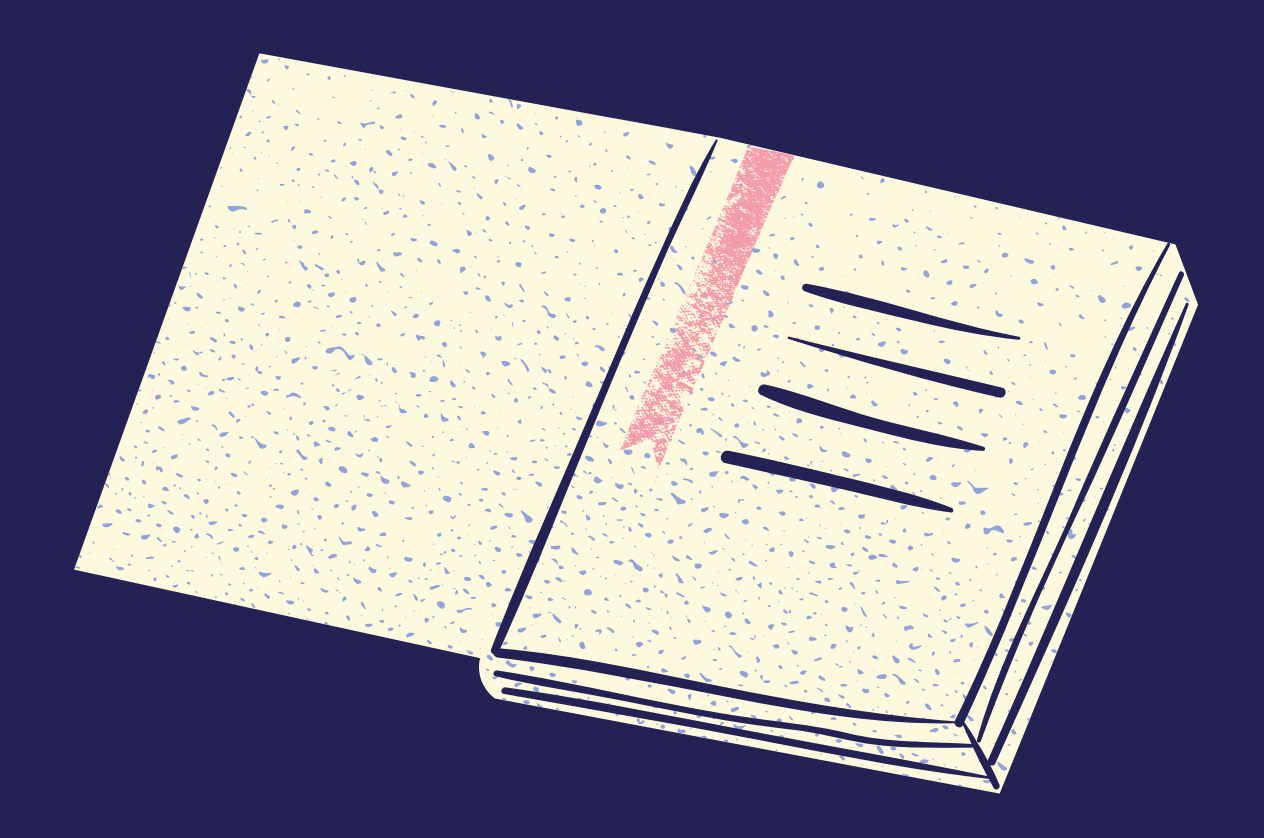